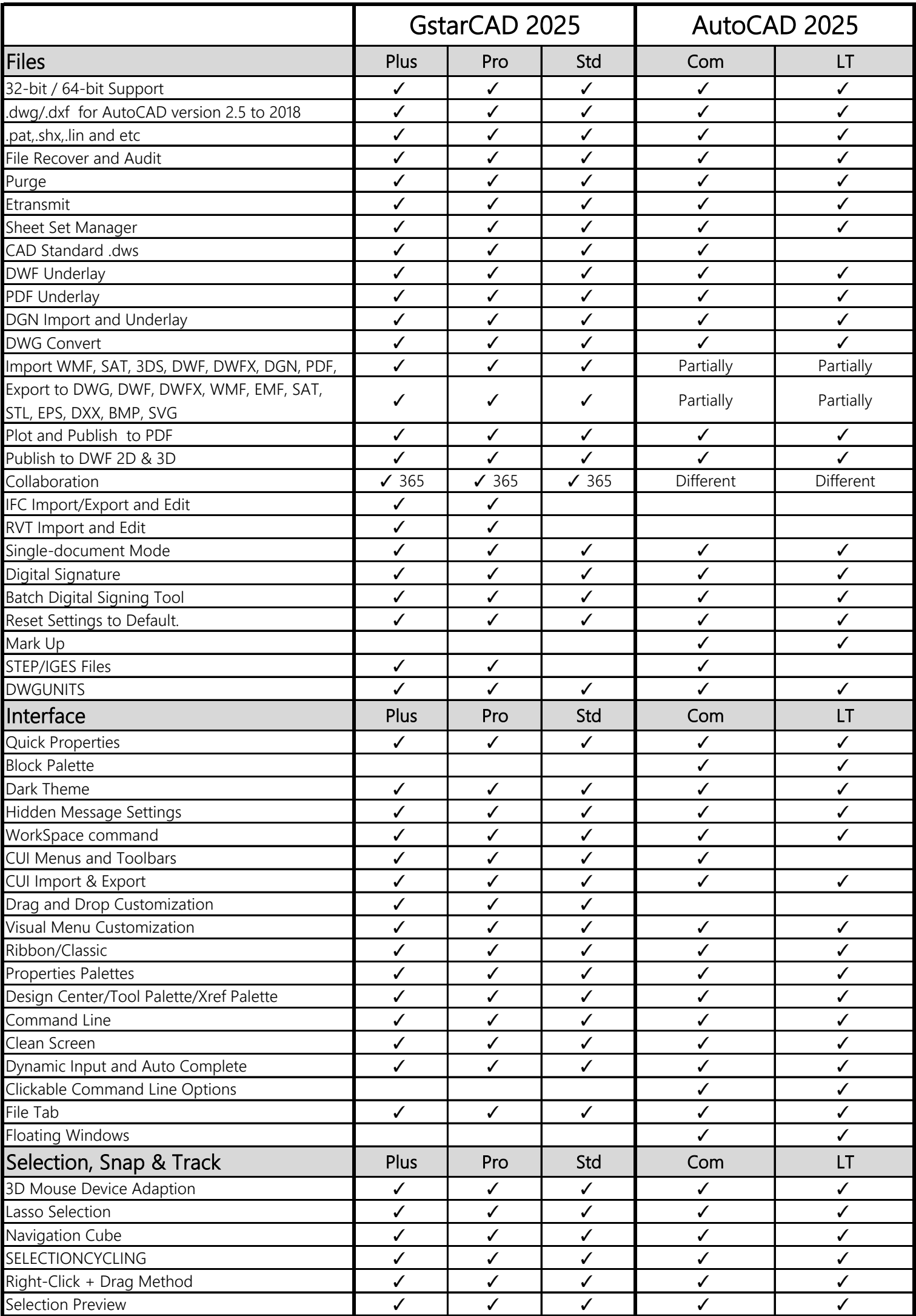

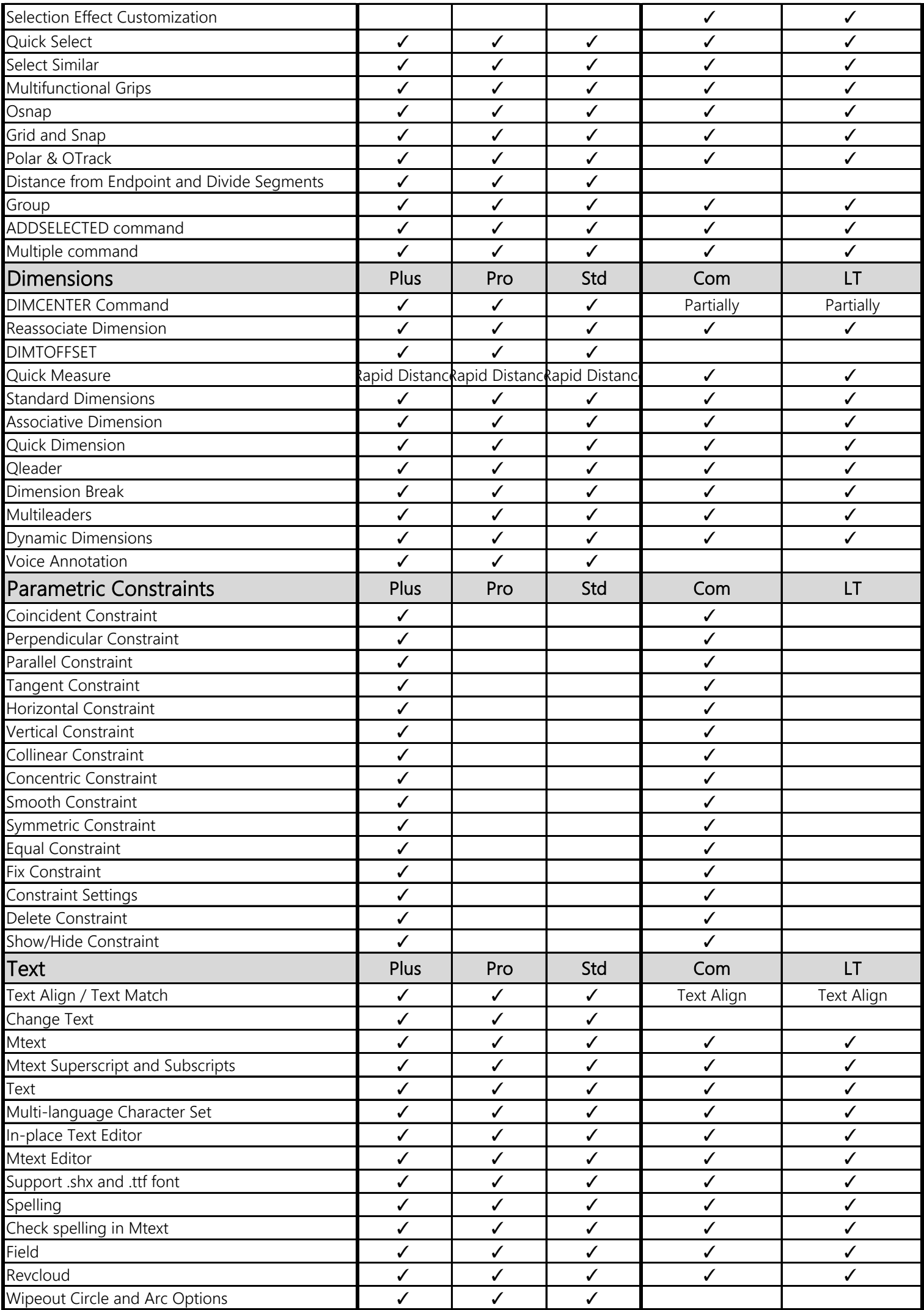

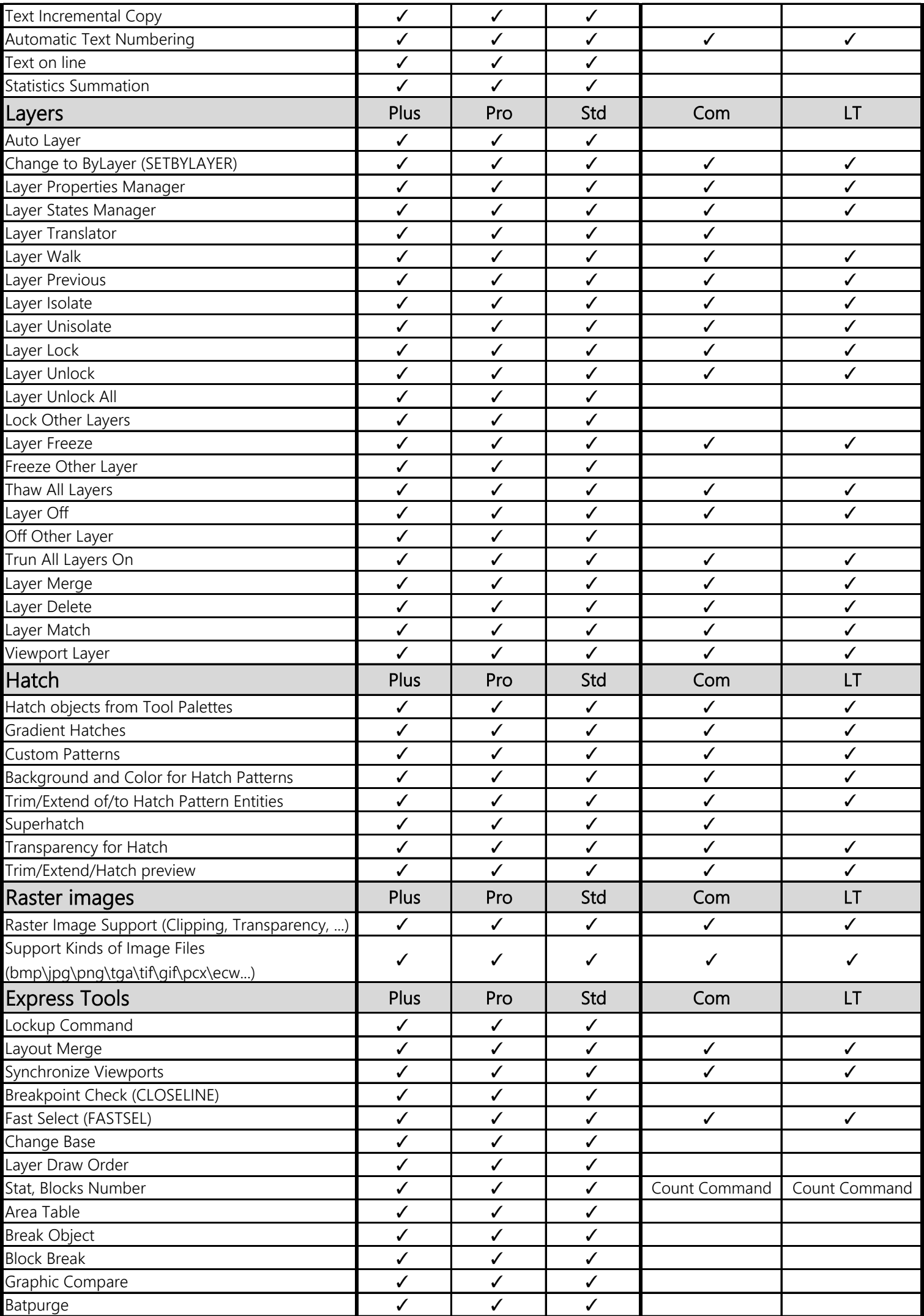

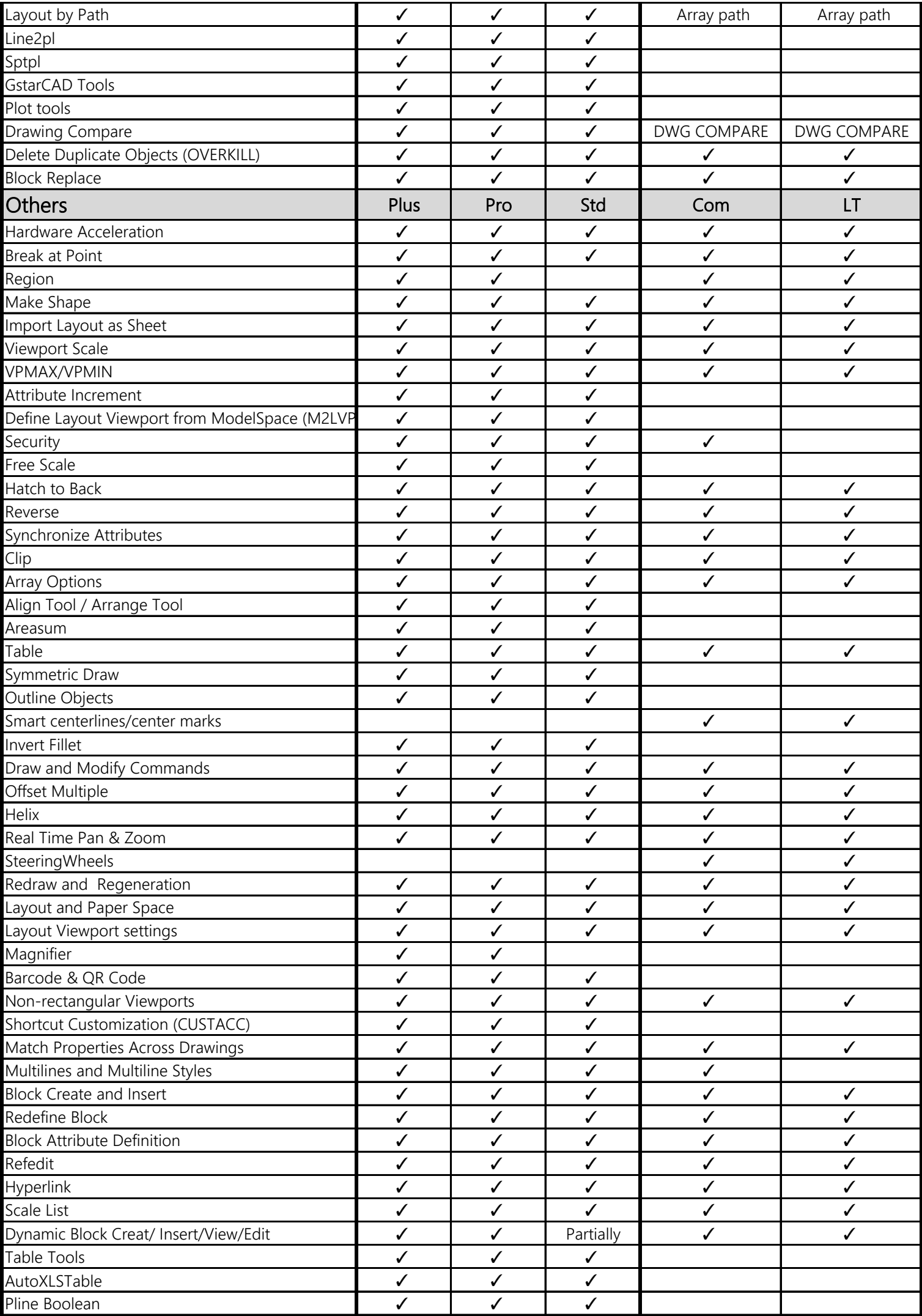

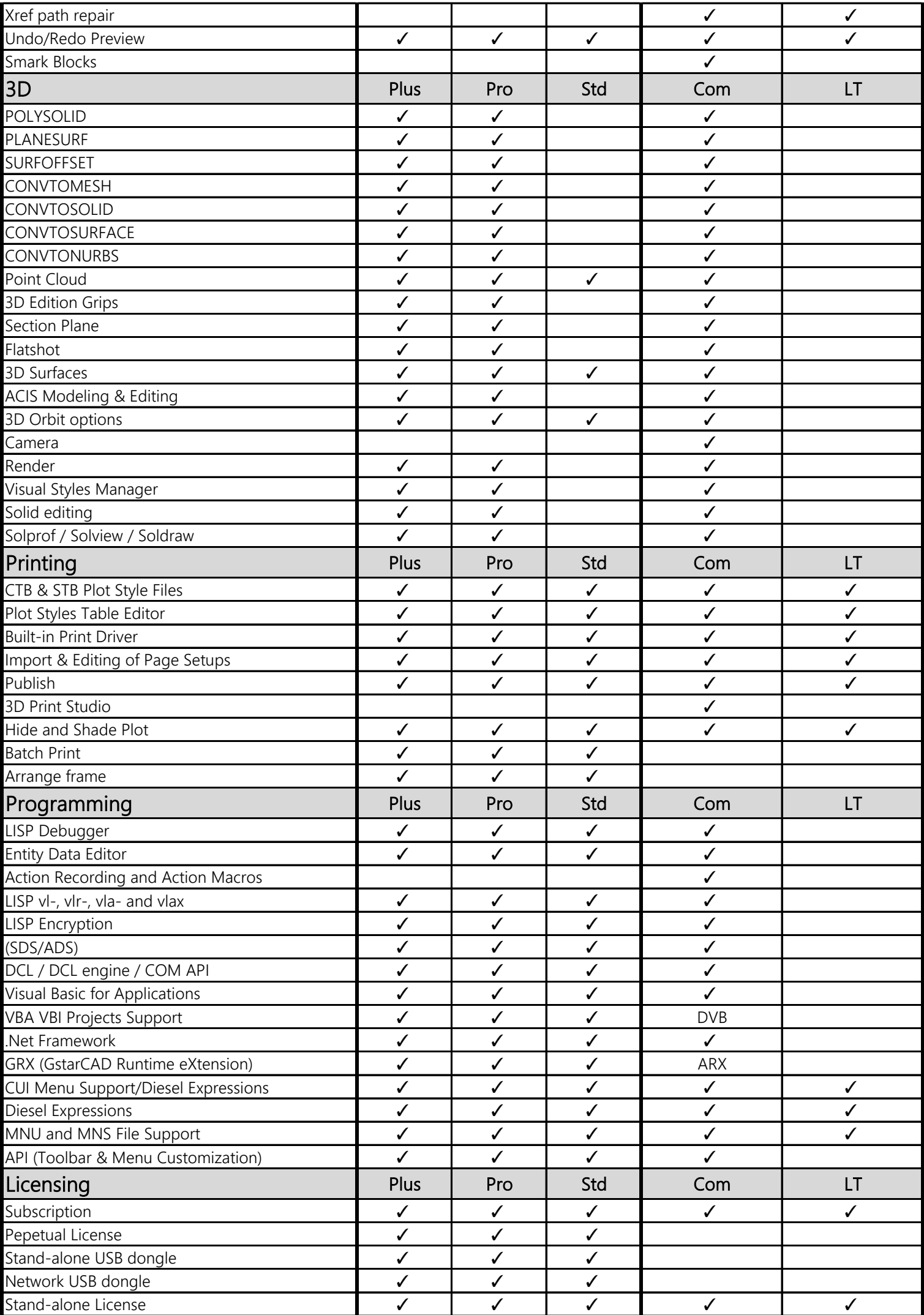

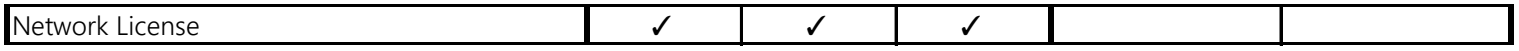

## REMARKS

This table is for reference only.

Empty space means functionally not supported.

The package that contains LT version does not support BEDIT.

Table comparison updated on Jun 21st 2024.